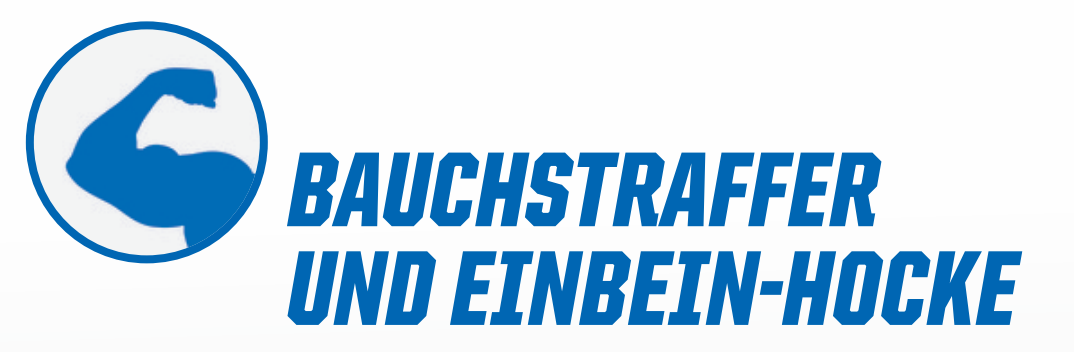

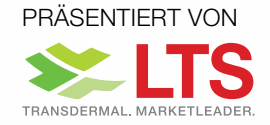

Mit dieser Serie von dynamischen Übungen, die Ihr zu Hause machen könnt, möchte die TSG Hoffenheim zu Eurer Fitness beitragen. Damit die Übungen etwas bringen, sollten sie dreimal pro Woche gemacht werden. Diesmal geht es um Bauch und Beine.

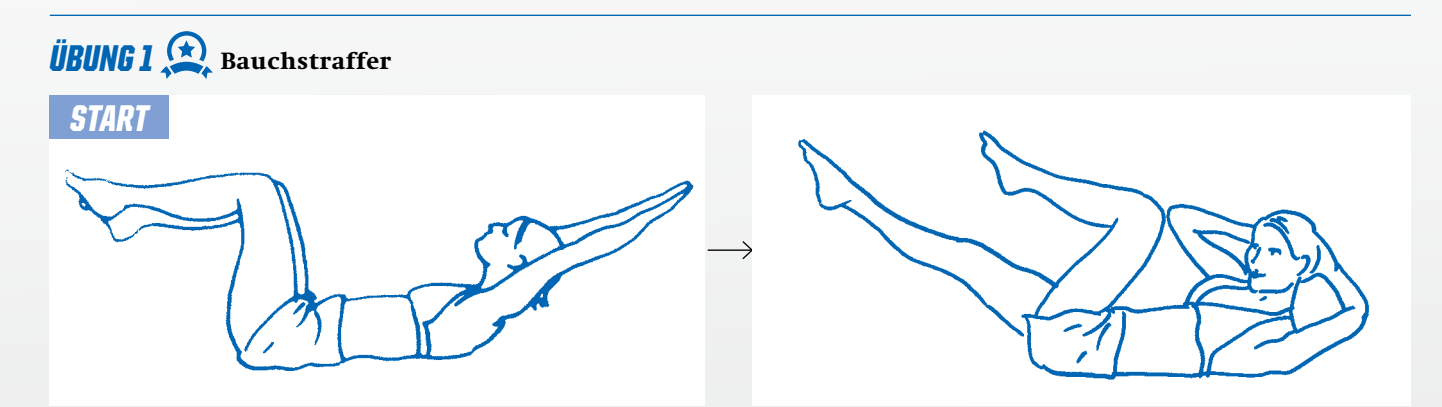

- 1.Lege Dich auf den Rücken, hebe die Beine an und beuge die Knie in einem 90-Grad-Winkel. Die Arme leicht angehoben lang nach hinten ausstrecken, den Kopf auch anheben.
- 2.Nun bei jedem Einatmen den Oberkörper anheben, beim Ausatmen den Oberkörper wieder absenken. Wenn Du ein Anfänger bist und die Übung noch etwas zu anstrengend ist, kannst Du die Hände hinter den Kopf legen, dann sind die Arme nicht so schwer. Die Ellbogen zeigen nach außen.

Achte auf: Diese ideale Bauchmuskelübung wird noch wirkungsvoller, wenn Du den Kopf nicht jedesmal ablegst, sondern der Bauch immer etwas unter Spannung bleibt. Mache drei Mal zehn Wiederholungen mit kurzen Pausen dazwischen.

3.Nun wird die Übung erweitert: Beine wieder im rechten Winkel beugen, Hände hinter den Hinterkopf, Ellbogen nach außen. Mit dem Anheben des Oberkörpers und dem Ausatmen das linke Knie und den rechten Ellenbogen aufeinander zubewegen, das rechte Bein ausstrecken. Zehn Wiederholungen, dann Seitenwechsel.

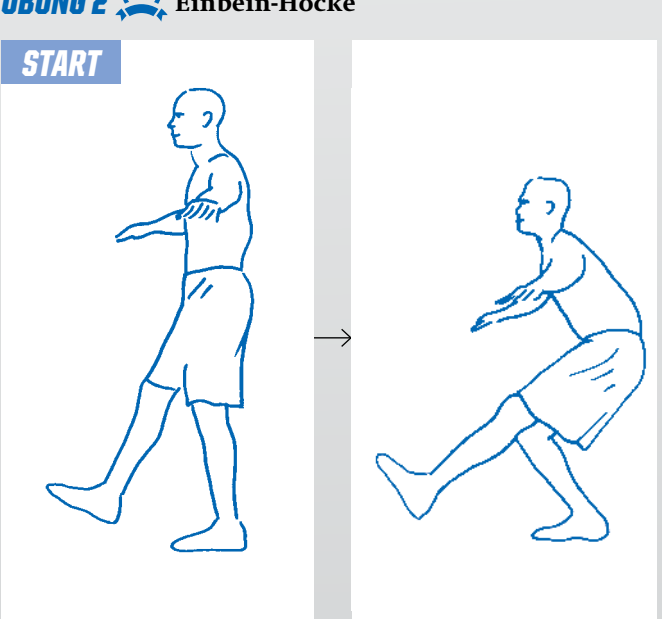

*ÜBUNG 2* Einbein-Hocke

- 1.Diese Übung ist sehr einfach, was optimal ist, weil man sie immer wieder mal machen kann. Stelle Dich auf ein Bein, der Stand soll sicher und fest sein. Hebe das andere Bein so hoch wie möglich. Die Balance zu halten, ist für Anfänger nicht immer einfach.
- 2.Den unteren Rücken dabei so gerade wie möglich lassen, den Oberkörper ebenfalls so gerade aufrecht halten wie möglich. Nun gehe mit dem Standbein so tief wie möglich in die Hocke. Danach zurück in die Ausgangsposition kommen.

Achte auf: Du kannst Dich mit dem Rücken vor eine Wand stellen, wenn Du Hilfe brauchst, stabil zu stehen. Mache je zehn Wiederholungen mit dem rechten und dem linken Standbein. Drei Serien mit jeweils einer Pause dazwischen.